## 補間**(interpolation)**と数値積分

### ー数値計算(10/11/12)ー

#### 関西学院大学理工学部 西谷滋人

Copyright @2007-10 by Shigeto R. Nishitani

# 補間**(interpolation)**

### ▼補間と近似

単純な2次元データについて補間と近似を考える.補間はたんに点をつなぐこと を,近似はある関数にできるだけ近くなるようにフィットすることを言う.補間は Illustratorなどのドロー系ツールで曲線を引くときの,ベジエやスプライン補間の 基本となる.本章では補間とそれに密接に関連した積分について述べる.

補間と近似の模式図

### 多項式補間

データを単純に多項式で補間する方法を先ず示そう. N+1点をN次の多項式でつな ぐ.この場合の補間関数は,

$$
F(x) = \sum_{i=0}^{N} a_i x^i = a_0 + a_1 x + a_2 x^2 + \dots + a_N x^N
$$

$$
\begin{bmatrix}\n\overline{cb\delta}.\ \overline{r} - \overline{y}\mathcal{O}\overline{m}\overline{c}\times_{\gamma} y_{\zeta} \overline{c} \overline{d}\overline{c}\n\end{bmatrix}
$$
\n
$$
a_{0} + a_{1}\overline{y}_{1} + a_{2}\overline{y}_{1}^{2} + \cdots + a_{N}\overline{y}_{1}^{N_{N}} = y_{0}
$$
\n
$$
a_{0} + a_{1}\overline{y}_{1} + a_{2}\overline{y}_{1}^{2} + \cdots + a_{N}\overline{y}_{N}^{N_{N}} = y_{N}
$$
\n
$$
a_{0} + a_{1}\overline{y}_{1} + a_{2}\overline{y}_{1}^{2} + \cdots + a_{N}\overline{y}_{N}^{N_{N}} = y_{N}
$$
\n
$$
\overline{b}, \ \overline{b}, \ \overline{b}, \ \overline{b}, \ \overline{b}, \ \overline{c}, \overline{c},
$$

 $\sim$ 

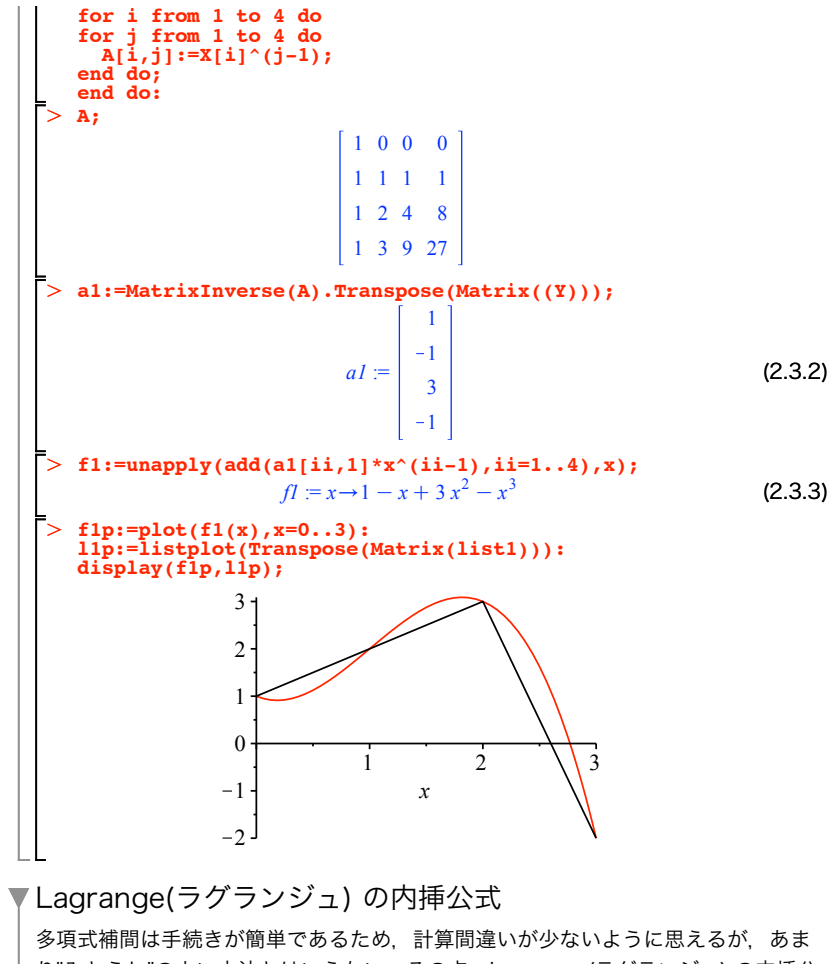

り"みとうし"のよい方法とはいえない.その点,Lagrange(ラグランジュ) の内挿公 式は見通しがよい。これは

$$
F(x) = \sum_{k=0}^{N} \frac{\prod_{j \neq k} (x - x_j)}{\prod_{j \neq k} (x_k - x_j)} y_k = \sum_{k=0}^{N} \frac{\frac{(x - x_0)(x - x_1) \cdots (x - x_N)}{(x - x_k)}}{\frac{(x_k - x_0)(x_k - x_1) \cdots (x_k - x_N)}{(x_k - x_k)}} y_k
$$

と表わされる.数学的に 2 つ目の表記は間違っているが,先に割り算を実行すると 読み取って欲しい. これは一見複雑に見えるが、単純な発想から出発している. 求 めたい関数 $F(x)$ を

$$
F(x) = y_0 L_0(x) + y_1 L_1(x) + y_2 L_2(x)
$$

とすると

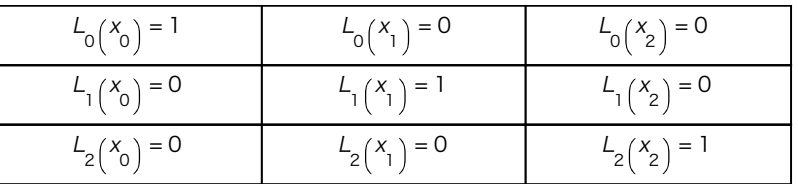

となるように関数 $L_{_{\!{\,}{\,}}}(x)$ を決めればよい これを以下のようにとればLagrangeの内 挿公式となる.

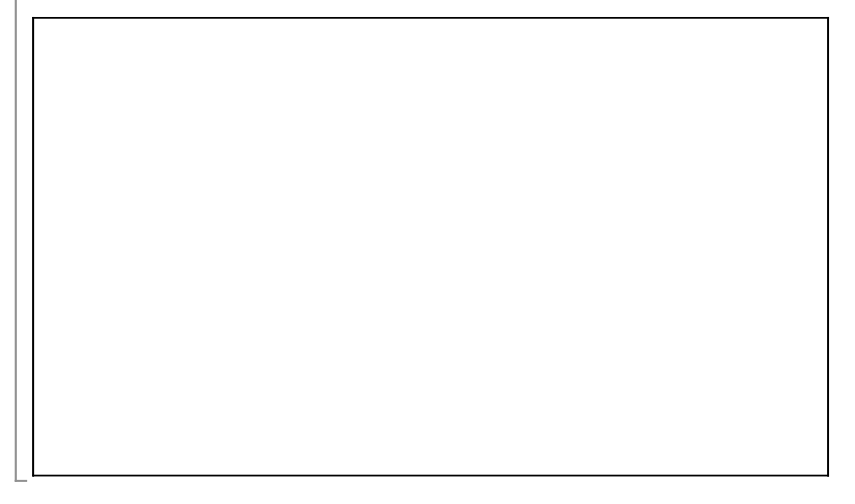

▼Newton(ニュートン)の内挿公式 Newton(ニュートン) の内挿公式は,  $F(x) = F(x_0) + (x - x_0)f_1[x_0 - x_1] + (x - x_0)(x - x_1)f_2[x_0, x_1, x_2] +$  $\cdots$ +  $\prod_{i=0}$   $(x - x_i) f_N[x_0, x_1, \cdots, x_N]$ N – 1 となる.ここで $\mathop{\mathcal{f}}_{n} \bigr[~]$  は次のような関数を意味していて,  $f_{\begin{bmatrix} 1 & 0 \\ 0 & 1 \end{bmatrix}} =$  $y_0 - y_1$  $x_0 - x_1$ 

$$
f_2[X_0, X_1, X_2] = \frac{f_1[X_0, X_1] - f_1[X_1, X_2]}{X_0 - X_2}
$$
  

$$
f_N[X_0, X_1, \dots, X_n] = \frac{f_N[X_0, X_1, \dots, X_{n-1}] - f_N[X_0, X_1, \dots, X_n]}{X_0 - X_n}
$$

差分商と呼ばれる. 得られた多項式は、Lagrange の内挿公式で得られたものと当 然一致する.

#### ▼ニュートンの補間公式の導出

関数 $F(x)$ をxの多項式として展開<br>
<br />
その時の、係数の取るべき値と,差商公式で得 られる値が一致.

> restart:

**F:=x->f0+(x-x0)\*f1p+(x-x0)\*(x-x1)\*f2p;**  $F = x \rightarrow f0 + (x - x0) f1p + (x - x0) (x - x1) f2p$ 

 $> F(x1);$ **s1:=solve(F(x1)=f1,f1p);**

$$
f\theta + (xI - x\theta) f
$$

$$
sI := \frac{f0 - fI}{-xI + x0}
$$

f20の取るべき値の導出

> s2:=solve (F(x2)=f2, f2p);  
\nfac\_f2p:=factor (subs (f1p=s1, s2));  
\n
$$
s2 := -\frac{f0 + f1p x2 - f1p x0 - f2}{(-x2 + x0) (-x2 + x1)}
$$
\n
$$
fac_f2p := \frac{f0 x1 - x2f0 + x2f1 - x0f1 - f2 x1 + f2 x0}{(-x1 + x0) (-x2 + x0) (-x2 + x1)}
$$

**『**ニュートンの差分商公式を変形

 $>$  ff11:=(f0-f1)/(x0-x1); **ff12:=(f1-f2)/(x1-x2); ff2:=(ff11-ff12)/(x0-x2);** fac\_newton:=factor(ff2);

$$
f11 := \frac{f0 - f1}{-x1 + x0}
$$

$$
f12 := \frac{f1 - f2}{-x2 + x1}
$$

$$
f2 := \frac{\frac{f0 - f1}{-xI + x0} - \frac{f1 - f2}{-xI + xI}}{}
$$

$$
fac\_newton := \frac{f0 xI - x2 f0 + x2 f1 - x0 f1 - f2 xI + f2 x0}{(-xI + x0) (-x2 + x0) (-x2 + xI)}
$$

 $-x2 + x0$ 

二式が等しいかどうかをevalbで判定

> evalb(fac\_f2p=fac\_newton);

*true*

数値積分 **(Numerical integration)** 積分,

$$
I = \int_{a}^{b} f(x) \, \mathrm{d}x
$$

を求めよう.1次元の数値積分法では連続した領域を細かい短冊に分けて,それぞれの 面積を寄せ集めることに相当する.分点の数を N とすると,

$$
x_{i} = a + \frac{b-a}{N}i = a + h \times i
$$
  

$$
h = \frac{b-a}{N}
$$

ととれる.そうすると,もっとも単純には,

$$
I_N = \left\{ \sum_{i=0}^{N-1} f(x_i) \right\} h = \left\{ \sum_{i=0}^{N-1} f(a + i \times h) \right\} h
$$

となる.

 $\mathsf{L}% _{0}\left( \mathsf{L}_{1}\right)$ 

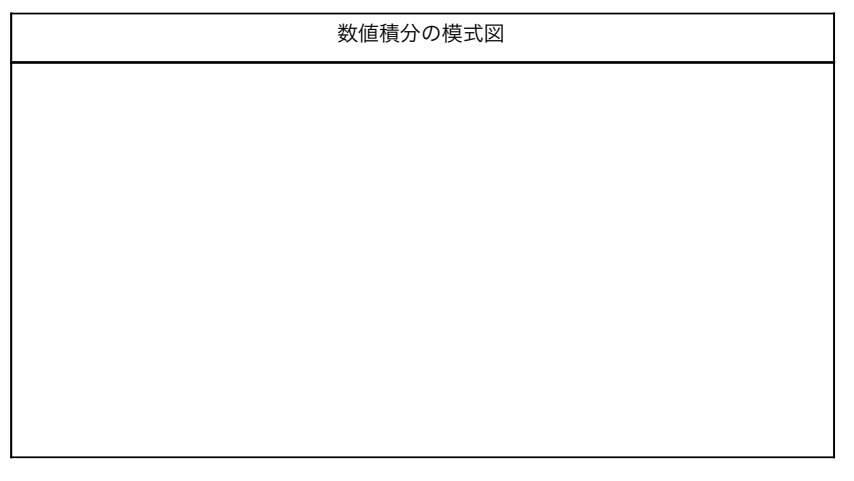

#### ▼中点則 (midpoint rule)

中点法 (midpoint rule) は、短冊を左端から書くのではなく、真ん中から書くことに 対応し,

$$
I_N = \left\{ \sum_{i=0}^{N-1} f\left(a + \left(i + \frac{1}{2}\right) \times h\right) \right\} h
$$

となる.

▼台形則 (trapezoidal rule) さらに短冊の上側を斜めにして,短冊を台形にすれば精度が上がりそうに思う. その場合は,短冊一枚の面積*S* は,<br>*i*  $S_i =$  $\frac{f(x_i)+f(x_{i+1})}{2}h$ で求まる.これを端から端まで加えあわせると,  $I_N = \sum_{i=0}$ N – 1  $S_{i} = h$ 1  $\frac{1}{2}f(x_0) + \sum_{i=1}$ N – 1  $f(X_i)$  + 1  $\overline{2}^{f}$  (  $x_{N}$ が得られる. ▼Simpson(シンプソン) 則 Simpson(シンプソン) 則では, 短冊を 2 次関数,  $f(x) = ax^2 + bx + c$ で近似することに対応する.こうすると,  $S_i = \int_X$ i $\int_{0}^{x} f(x) dx = \int_{x}^{y}$ i $x^{x}$ <sub>i+1</sub> ax<sup>2</sup> + bx + c dx  $\frac{h}{6} \left\{ f(x_i) + 4 \int f(x_i +$  $\left(\frac{h}{2}\right)$  +  $f(x_i + h)$ となる.これより,  $l_{N}^{}=$  $\frac{h}{6}$   $f(x_0) + 4 \sum_{i=0}^{N-1}$ N – 1  $f \mid x +$  $\left(\frac{h}{2}\right) + 2\sum_{i=1}^{N-1}$ N – 1  $f(X_i) + f(X_N)$ 

として計算できる.ただし,関数値を計算する点は台形則などの倍となっている.

> restart; > restart;  $>$  evalb(e1=e2);  $\geq$ O **e2:=expand(h/6\*(f(x0)+4\*f(x0+h/2)+f(x0+h)));**  $> int(f1(x), x=0..1);$ 教科書によっては,分割数 N を偶数にかぎって,点を偶数番目 (even) と奇数番目 (odd) に分 けて,  $l_{N}^{}=$  $\frac{h}{3}$   $f(x_0) + 4 \sum_{i=even}^{N-2}$  $N - 2$  $f \mid x +$  $\left(\frac{h}{2}\right)$  + 2 $\sum_{i=odd}^{N-1}$  $N - 1$  $f(X_i) + f(X_N)$ としているテキストもあるが,同じ計算になるので誤解せぬよう. Derivation of Simpson's rule **f:=x->a\*x^2+b\*x+c; e1:=expand(subs(x1=x0+h,int(f(x),x=x0..x1)));**  $f = x \rightarrow ax^2 + bx + c$  $e1 = a \times a^2 h + a \times a h^2 + \frac{1}{3} a h^3 + b \times a h + \frac{1}{2} b h^2 + c h$  $e^2 = a x0^2 h + a x0h^2 + \frac{1}{3} a h^3 + b x0h + \frac{1}{2} b h^2 + c h$ *true* **Numerical integration f1:=x->4/(1+x^2); plot(f1(x),x=0..5);**  $f1 := x \rightarrow \frac{4}{1+x^2}$ 0 1 2 3 4 5 1 2 3 4  $\pi$ **int(1/(1+x^2),x);**  $arctan(x)$ 

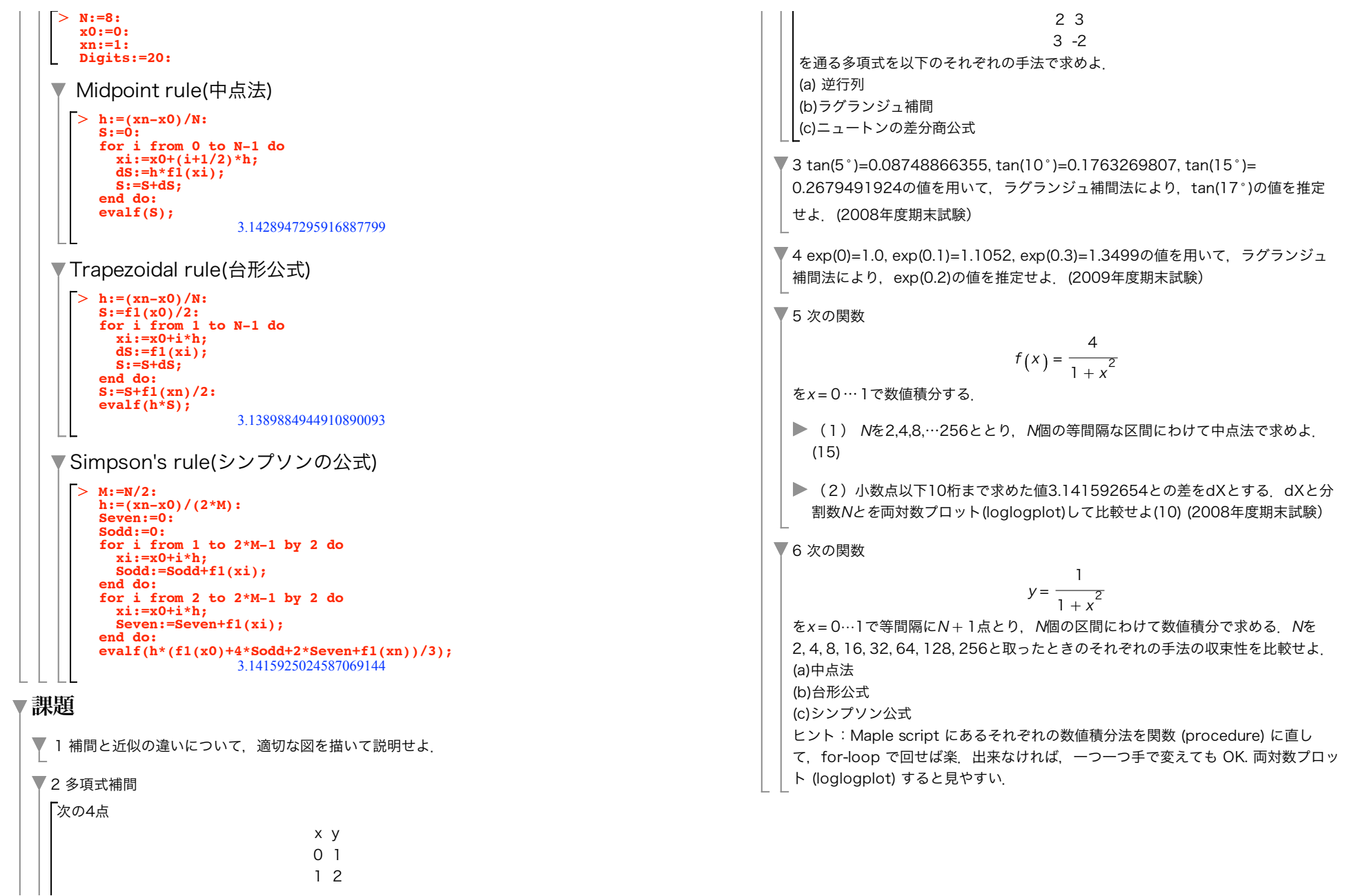